### **Relatório Parcial de Iniciação Cientifica — PIIIIC/CNPO**

**Bolsista:** Viviane Ribeiro de Siqueira **Orientador:** Jeronimo dos Santos Travelho

**Titulo do Projeto:** Transporte Transiente de Calor em Geometrias Tridimensionàis\_ Complexas

### **Objetivo:**

O objetivo deste trabalho é a aplicação da metodologia sendo desenvolvida no grupo (Abordagem Baseada no Circuncentro) para modelagem numérica de problemas transientes tridimensionais de transferência de calor

## **Introdução:**

No nosso grupo estamos desenvolvendo uma abordagem para problemas de transporte em geral utilizando malhas triangulares, prismáticas e tetraedrais. Nessa abordagem as variáveis são calculadas no centro da célula, portanto nossa abordagem é dual dos métodos que utilizam polígonos e volumes de Voronoi. Demostramos que para problemas não lineares a ordem de aproximação de nossa abordagem é superior à de Voronoi. No entanto essa vantagem só é válida para problemas bidimensionais estacionários.

Neste projeto pretende-se aplicar essa metodologia ao estudo de problemas transientes e também utilizar malhas tetraedrais. As questões a serem resolvidas nesse trabalho se referem à ordem de aproximação da abordagem. O fato de utilizar o centro da célula para o cálculo das variáveis melhora a ordem de aproximação para problemas estacionários, mas essa melhoria é incerta para problemas transientes. Serão experimentadas algumas soluções para recuperar a ordem de aproximação como aproximação de segunda ordem para o termo transiente. Estas soluções devem recuperar a ordem de aproximação, porém, não devem adicionar complexidade excessiva à metodologia. O mesmo problema ocorre com a utilização das malhas tetraedrais.

O grupo tem estudado principalmente problemas da Mecânica dos Fluidos e meu projeto é voltado à Transferência de Calor, identificando assim a diferença entre as áreas de estudo.

# Desenvolvimento do Projeto:

ó

 $\hat{c}$ 

O estudo feito até agora pode ser dividido em 6 fases, conforme o cronograma e os tópicos abaixo:

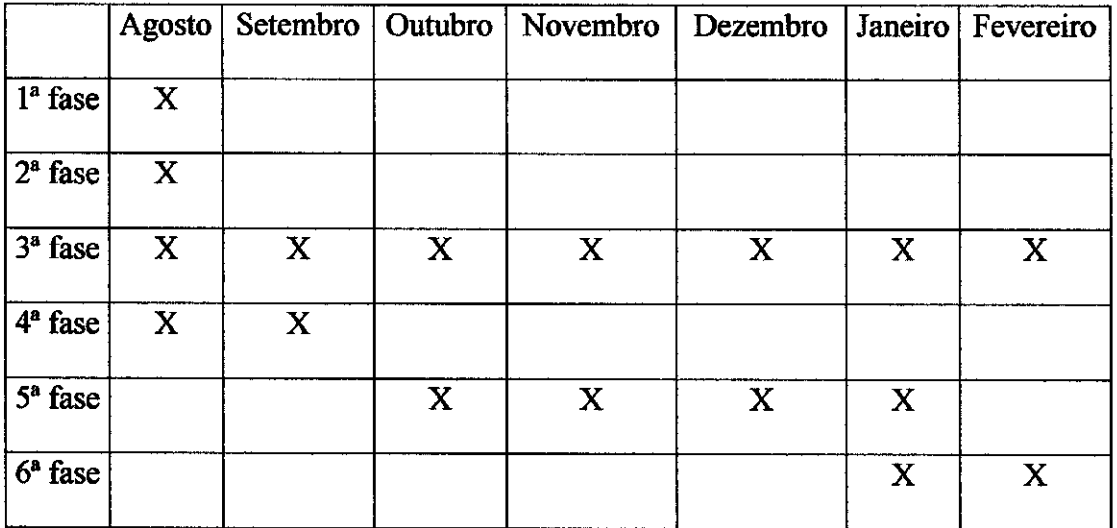

1. O projeto foi iniciado com o estudo e familiarização do sistema operacional Unix, pois anteriormente só tinha conhecimento do Ambiente Windows. Para aprender Unix foi desenvolvido atividades básicas como criar pastas, abrir programas, imprimir documentos. Após a familiarização com o Unix, começou o estudo sobre a linguagem de programação C para haver uma compatibilidade com o grupo, pois os programas desenvolvidos pelo mesmo foram implementados nessa linguagem. Embora já tivesse estudado Técnicas de Linguagem de Programação, não conhecia a linguagem C. Comecei a implementar e executar alguns programas. Foi estudado a definição de bibliotecas, rotinas, definição das estruturas, alocação estática e dinâmica, desenvolvimento de funções.

 $\mathfrak{o}$ 

 $\ddot{\circ}$ 

- 2. Foi feita uma reunião onde todas as pessoas do grupo estavam presentes. Nela foram abordadas os estudos anteriormente realizados, revisados e discutidos padrões para implementação de novos programas, de forma a deixar todos programas desenvolvidos na grupo compatíveis.
- 3. Nesta fase começa a familiarização com a física do projeto, onde comecei a estudar fenômenos de transporte. A familiarização foi obtida através de explicações do orientador sobre o fenômeno fisico da transferência de calor e também estudo da literatura. Foi estudado os tipos de transporte, dando ênfase á difusão/condução (transporte de calor que ocorre quando a grandeza fisica varia de um ponto para outro, ou seja, só ocorre a difusão quando um ponto está mais quente que o outro); material isotrópico (material que possui as mesmas propriedades); condutividade

térmica do material; Lei de Fourier. Os estudos na área da fisica são contínuos, permanecendo até o final do projeto.

 $\mathfrak{g}$ 

b

4. Inicio da implementação do modelo unidimensional em regime estacionário. Foi definida uma barra de alumínio de 1 metro de comprimento, com espessura, área, volume e condutividade térmica constantes. A barra foi divida em seis pedaços e as condições de contorno definidas como 20°C na célula 1 e 0°C na célula 6, como mostra a figura:

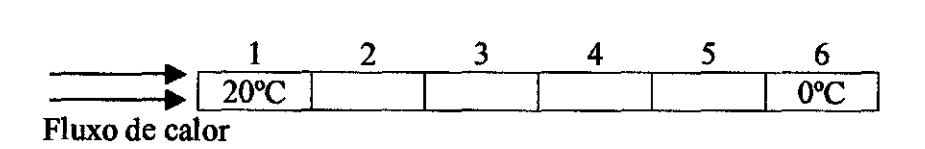

A equação da condução para este caso ficou:  $T[i+1] - 2T[i] + T[i-1] = 0$  onde T é a temperatura e [i] é o número da célula. Para resolver esse sistema linear foi utilizado o método de Gauss-Siedel calculando também a norma e o resíduo. Depois foi admitida a mesma barra com mesmas propriedades, somente com condutividade térmica variável. A barra foi dividida em 100 pedaços e as condições de contorno definidas como 100°C na célula 1 e 0°C na célula 100.

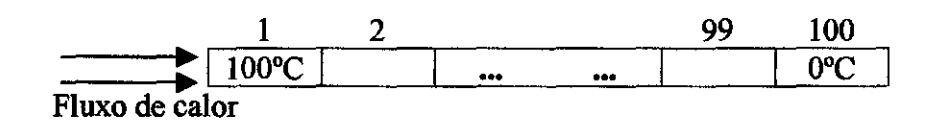

 $\frac{kw}{w}$  T<sub>w</sub> +  $\frac{ke}{w}$  T<sub>E</sub> A equação que descreve esta condução é:  $T_{\rm p} = \frac{\Delta x}{4\pi r} = \frac{\Delta x}{4\pi}$  $kw$ ,  $ke$  $\Delta x \Delta x$ 

Onde Tx é a temperatura em determinada célula, kx é a condutividade térmica na parede da célula e  $\Delta x$  é a distância entre os centros das células.

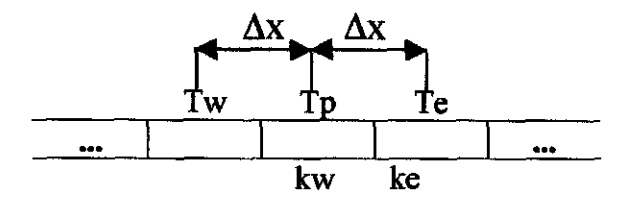

o

Ú

Para calcular as iterações foi utilizado o método de Gauss-Siedel, resíduo e norma.

5. O entendimento do fenômeno físico da transferência de calor ficou bem simples após a implementação do modelo unidimensional. Para implementar o modelo bidimensional foi utilizado alguns recursos para fazer a visualização da superfície. A superfície foi definida com 1 metro de comprimento por 1 metro de altura e espessura constante. Para a solução do problema foi utilizado o programa Easymesh[4] que cria a malha e a divide interiormente com triângulos e polígonos sobrepostos aos triângulos. Para calcular a transferência de calor somente os triângulos são utilizados, pois nosso método é baseado no circuncentro do mesmo. O Easymesh fornece as coordenadas dos vértices de cada triângulo, as coordenadas dos circuncentros, os índices dos triângulos vizinhos e grava esses dados em diferentes arquivos. Foi utilizado um programa de pré-processamento desenvolvido pelo grupo para ler os dados fornecido pelo Easymesh, processá-los para calcular outras coordenadas importantes como distância entre circuncentros, distância entre circuncentros e paredes, etc e gravar esses dados em um arquivo padrão. Dessa maneira fica fácil a comparação de resultados entre os problemas resolvidos pelo grupo. Após definida a malha, começa fase da discretização das equações em bidimensional estacionário com condutividade térmica variável. A equação que descreve a condução é  $\nabla \cdot (k\nabla T) = 0$ . Aplicando o método das diferenças finitas, é

obtida a seguinte equação: 
$$
T_{P} = \frac{T_{A} kala}{d_{AP}} + \frac{T_{B} kbb}{d_{BP}} + \frac{T_{C} kclc}{d_{CP}}
$$

$$
\frac{kala}{d_{AP}} + \frac{kbb}{d_{BP}} + \frac{kclc}{d_{CP}}
$$

Onde: Tx — Temperatura do triângulo

 $kx$  – Condutividade Térmica na parede x

 $d_{XY}$  – Distância entre circuncentros

 $lx$  – Tamanho da parede

Para resolver o sistema linear foi usado o método de Gauss-Siedel calculando também erro e o resíduo médio. Os resultados obtidos estão identificados no gráfico a seguir:

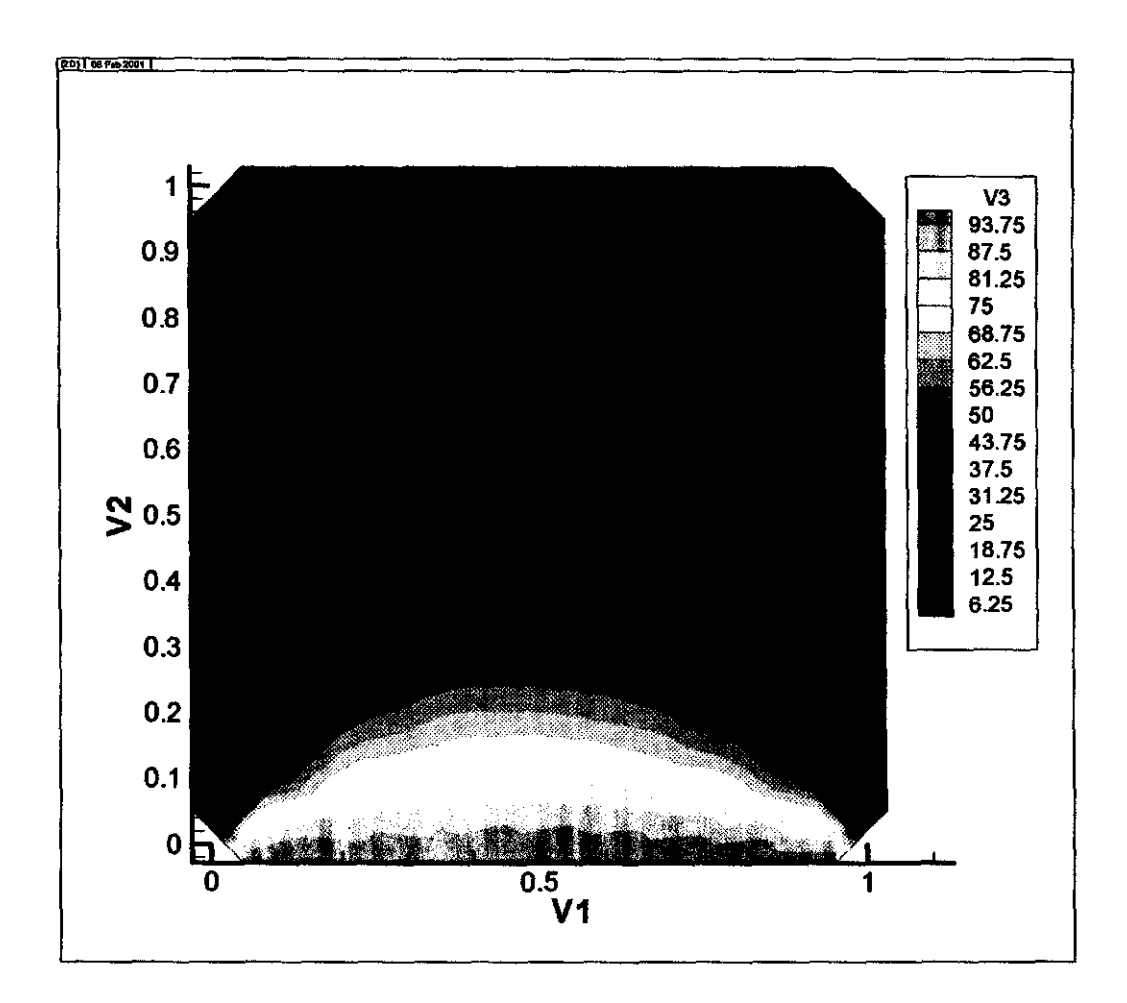

6. Agora está sendo implementado o modelo bidimensional transiente. Utilizando a equação  $\nabla \cdot (k\nabla T)\rho c = 0$  e aplicando o método das diferenças finitas, foi obtida a seguinte equação:

$$
T_{P}^{n+1} = \frac{\left[k a^{n} \frac{T_{A}^{n} - T_{P}^{n}}{d_{AP}} 1 a + k b^{n} \frac{T_{B}^{n} - T_{P}^{n}}{d_{BP}} 1 b + k c^{n} \frac{T_{C}^{n} - T_{P}^{n}}{d_{CP}} 1 c + \right] \Delta t + T_{P}^{n}}{( \rho c)_{P}^{n} A}
$$

Onde: Tx — Temperatura do triângulo

kx – Condutividade Térmica na parede x

- $d_{XY}$  Distância entre circuncentros
- lx Tamanho da parede
- p- Massa Especifica
- c Calor especifico
- $A \text{Área do triângulo}$

Como a implementação desse modelo não acabou, os resultados ainda não podem ser mostrados em gráficos.

## Bibliografia:

6

 $\ddot{\mathbf{Q}}$ 

- 1. The Unix Operating System Kaare Christian and Susan Richter Editora Wiley
- 2. Turbo C++ Guia do Usuário Herbert Schild Editora MAKRON Books
- 3. Programação em Turbo C++ Addison-Wesley

Editora Ciência Moderna

4. http://www-dinma.univ.trieste.it/~nirftc/research/easymesh/.

5. Transferência de Calor - Adrian Bejan Editora Edgard Blücher Ltda.

 $0 0 0 b$ 

- 6. Lectures in Abstract Álgebra N Jacohson Editorial Board
- 7. Campos Vetoriais, Espaços Lineares e Tensores na Física René A. Medrano Transtec Editorial